# オンラインによるキャリアコンサルティングの効果的な実施について(概要)

オンラインによるキャリアコンサルティング(以下「オンラインキャリアコンサルティング」という。)を実施する際、キャリアコンサルタントが留意するポイ ントをまとめました。

## **1. オンラインキャリアコンサルティンティングを実施するにあたっての心構え**

→詳細は、「オンラインによるキャリアコンサルティングの効果的な実施について」の「第1章 はじめに」 (P7~) 参照

#### **オンラインに慣れていないクライアントに安心して話してもらえる「環境づくり」を心掛けましょう。**

- ✓ 対面でのキャリアコンサルティングと比べて、どのような違いがあるのかを、理解しましょう。
- **クライアントとの事前確認やインターネット回線、機器の事前準備**をしっかりと行いましょう。

## **2. 事前に準備すること、確認すること**

→詳細は、「オンラインによるキャリアコンサルティングの効果的な実施について」の「第 2 章 事前準備と確認」(P9~)参照

#### **(1)クライアントへ事前にお伝えしておきましょう**

- ✓ オンラインキャリアコンサルティングに対応した「**インフォームドコンセント**」を実施しましょう。
- ✓ 対面とは異なるオンラインキャリアコンサルティング**特有の事項**の確認と説明をしましょう。

(回線や機器の準備、通信料はクライアント負担であること、キャンセル規定や回線の不具合時の対応等)

#### **(2)クライアント側に準備をしてもらうもの(機器や環境)**

事前に、クライアントに、下記のものを準備いただくようお伝えをしておきましょう。

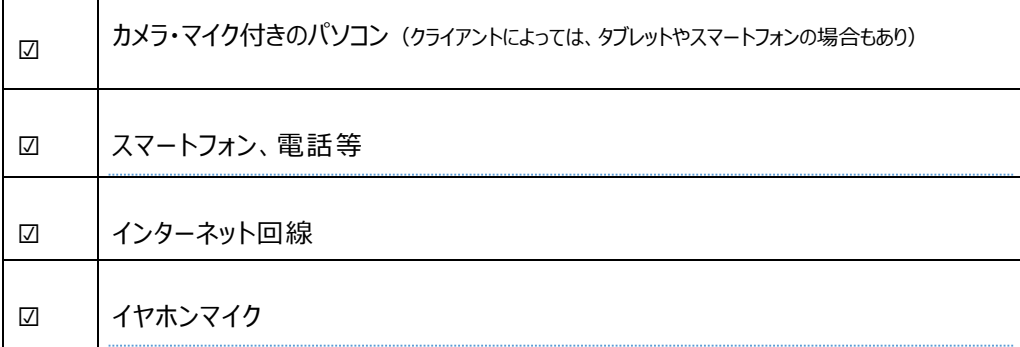

✓ 静かで、落ち着いて面談ができる個室環境を整えていただくようお伝えしておきましょう。

#### **(3)キャリアコンサルタント側が事前に準備するもの(機器や環境)**

・キャリアコンサルタントは、事前に下記のものを準備しておきましょう。

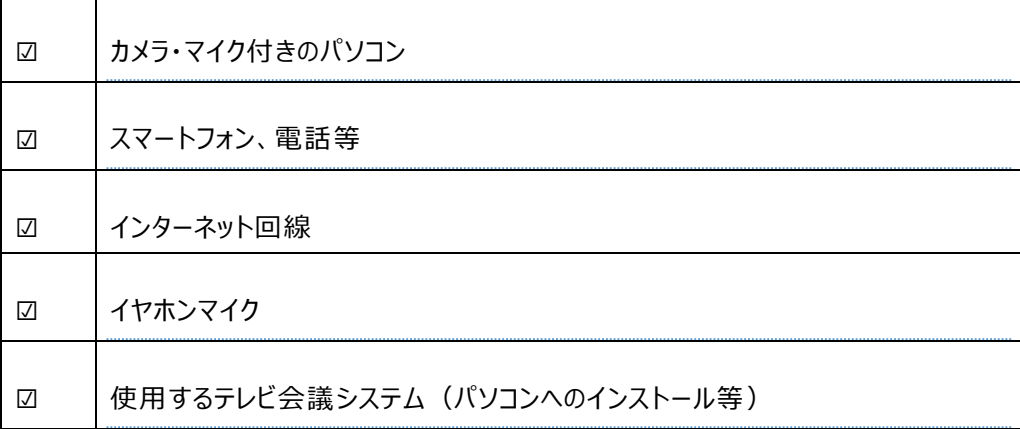

- ✓ テレビ会議システムには、様々な種類があります。それぞれのテレビ会議システムの特徴を理解し、使用するテレビ会議システ ムをあらかじめ検討・決定し、パソコンにインストールしておきましょう。
- ✓ テレビ会議システムにログインし、オンラインキャリアコンサルテイングを実施する日時のオンライン会議の URL を設定し、事前 に、クライアントに、その URL をメール等で案内しておきましょう。
- 事前に、接続テストを実施しておくと、安心して当日実施することができます。

#### **(4)接続テストを実施する際の確認事項**

- ✓ キャリアコンサルタント、クライアントの双方がオンライン会議に入れるかどうかを確認しましょう。
- ✓ カメラが正常に機能して、クライアントの顔が映るか、自分の顔がクライアントに見えているかどうかを確認しましょう。
- ✓ 話をしてみて、自分の声がクライアントに十分クリアに聞こえているかどうか、必要に応じてマイクの音量を調整しましょう。
- ✓ 同様に、クライアントの声がよく聞こえるかどうか。必要に応じてスピーカーの音量を調整しましょう。

### **3. オンラインキャリコンの実施中のポイント**

→詳細は、「オンラインによるキャリアコンサルティングの効果的な実施について」の「第3章 デモンストレーション」(P16~)参照

#### **1.開始時のポイント**

✓ お互いの表情がよく見えるよう、画面の映り具合を確認・調整をしましょう。

- お互いの声がよく聞こえるか、確認・調整をしましょう。
- 守秘義務に加えて、録音していないことや、周囲に人がいないことを伝えることで、安全安心な場作りをしましょう。
- オンラインキャリアコンサルティングでは、「関係構築」を丁寧に行い、対面時よりも、リアクション(うなずき、ジェスチャー等)を 大きめにする等、非言語に配慮をしましょう。

#### **2.面談中のポイント**

- ✓ クライアントと声が被らないように、クライアントが話している最中の「あいづち」は発声しすぎないようにしましょう。
- ✓ クライアントが話し終わった後に、1呼吸おいて話し始めるとよいでしょう。
- 対面のときよりも、「うなずき」を少し大きめにする等して、「傾聴」の姿勢が伝わるように心がけましょう。
- ✓ しっかりと発音し、クライアントが聞き取りやすいよう、話し方を意識しましょう。
- ✓ 声を出すタイミングや、トーンや速度、間の取り方を意識しましょう。
- うなずき、ジェスチャー等の非言語コミュニケーションも取り入れましょう。
- ✓ クライアントの「声のトーン」や「表情の変化」「体の動き」等がないか、しっかりと観察しましょう。

#### **3.クロージングのポイント**

- ✓ オンラインシステムを終了する際には、回線が切れるタイミングが分かるように、クライアントに声掛けをしましょう。
- ✓ 必ずクライアントが退室したこと、オンラインシステムが終了していることを確認しましょう。

#### **4.通信トラブル・音声トラブルへの対処方法**

- ✓ 面談中に回線が切れてしまい、オンラインでの継続ができなることがありますので、クライアントに、当日の連絡先を事前に聞 き、開始時にトラブル発生時の対処方法を決めておきましょう。
- 「音声がでない」「ビデオが表示されない」等のトラブルが生じた場合、音声やカメラボタンの状態や設定状況等、クライアント の画面に映っている状況を言葉で説明してもらいながら、一緒に確認していきましょう。
- 通信環境が不安定、あるいは、機器の状態に不具合があるときは、無理にオンラインで進めるのではなく、電話で行うことや 後日改めて行う等、代替案を提示してクライアントと相談して対処しましょう。